# 中文字库液晶显示模块使用手册

# 一、液晶显示模块概述

- 1. 液晶显示模块是 128×64点阵的汉字图形型液晶显示模块,可显示汉字及图形,内置 8192 个中文汉字(16X16 点阵)、128 个字符(8X16 点阵)及 64X256 点阵显示 RAM(GDRAM)。 可与 CPU 直接接口, 提供两种界面来连接微处理机: 8-位并行及串行两种连接方式。具 有多种功能:光标显示、画面移位、睡眠模式等。
- 2. 外观尺寸:93×70×12.5mm
- 3. 视域尺寸:73×39mm 外形尺寸图

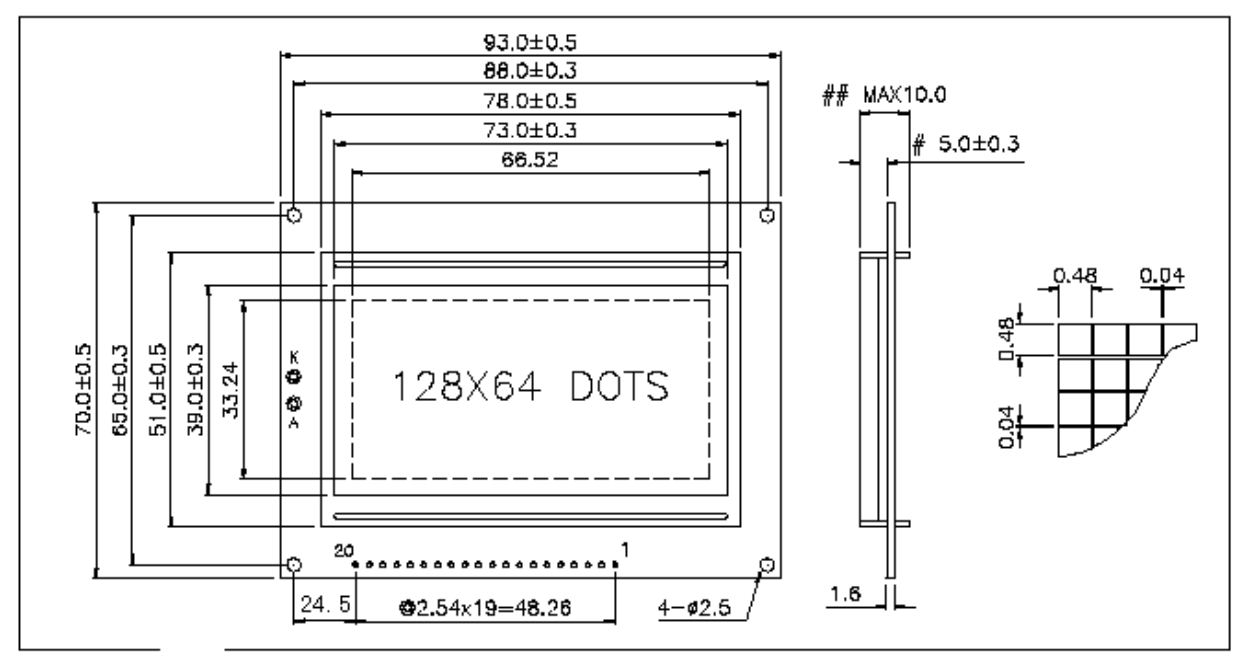

# 二、模块引脚说明

#### 128X64 引脚说明

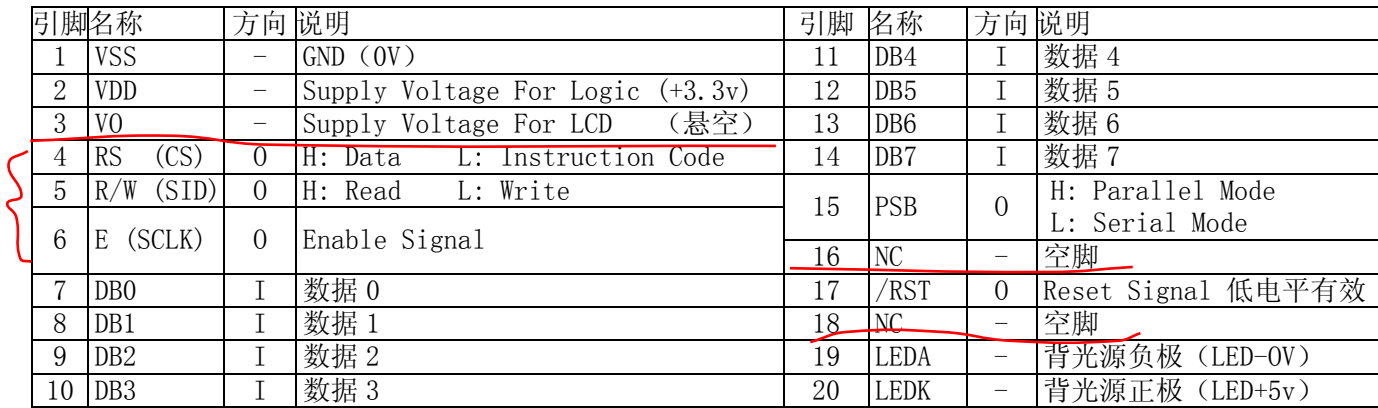

#### 外形尺寸

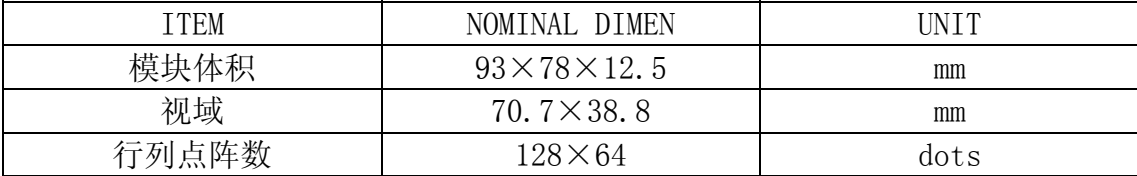

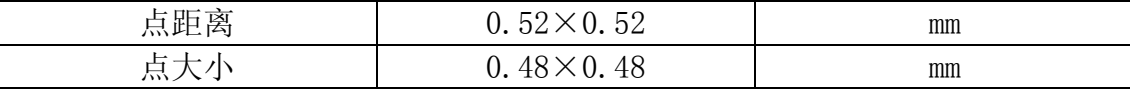

## 三、液晶硬件接口

- 1、逻辑工作电压(VDD):4.5~5.5V
- 2、电源地(GND):0V
- 3、工作温度(Ta):0~60℃(常温) / -20~75℃(宽温)
- 4、电气特性见附图 1 外部连接图(参考附图 2)

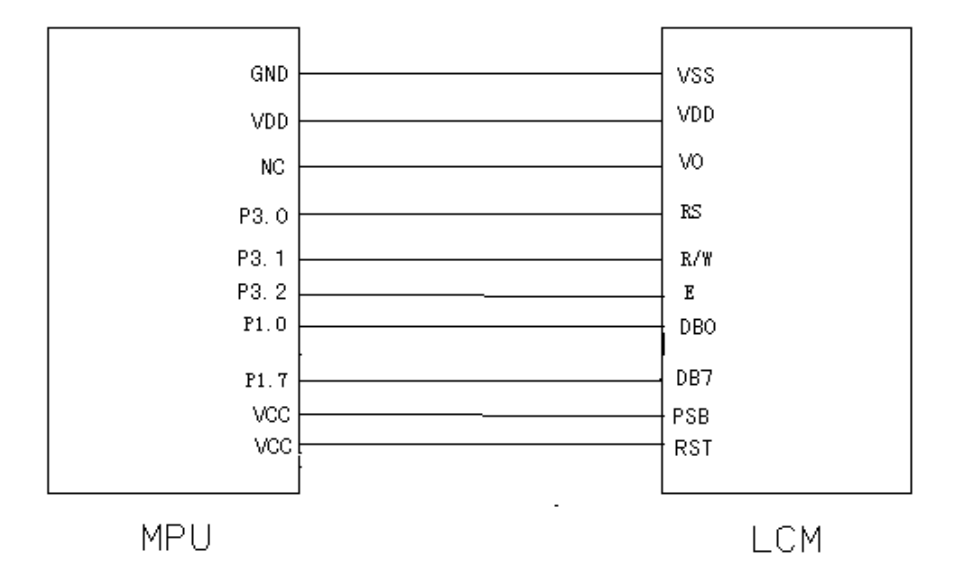

#### 模块有并行和串行两种连接方法(时序如下):

#### **1**、**8** 位并行连接时序图

MPU 写资料到模块

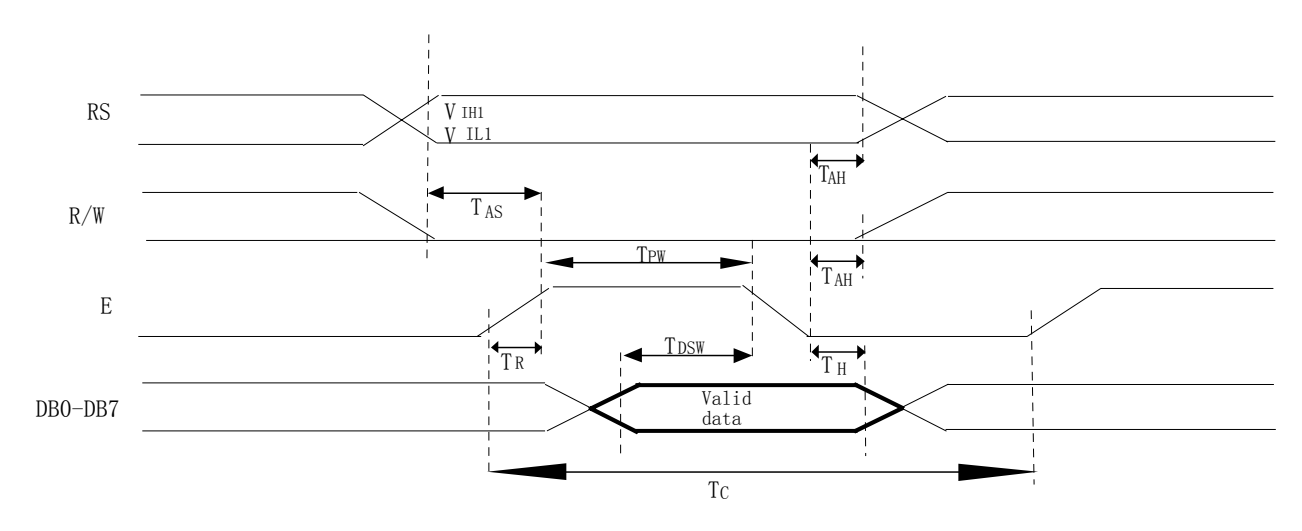

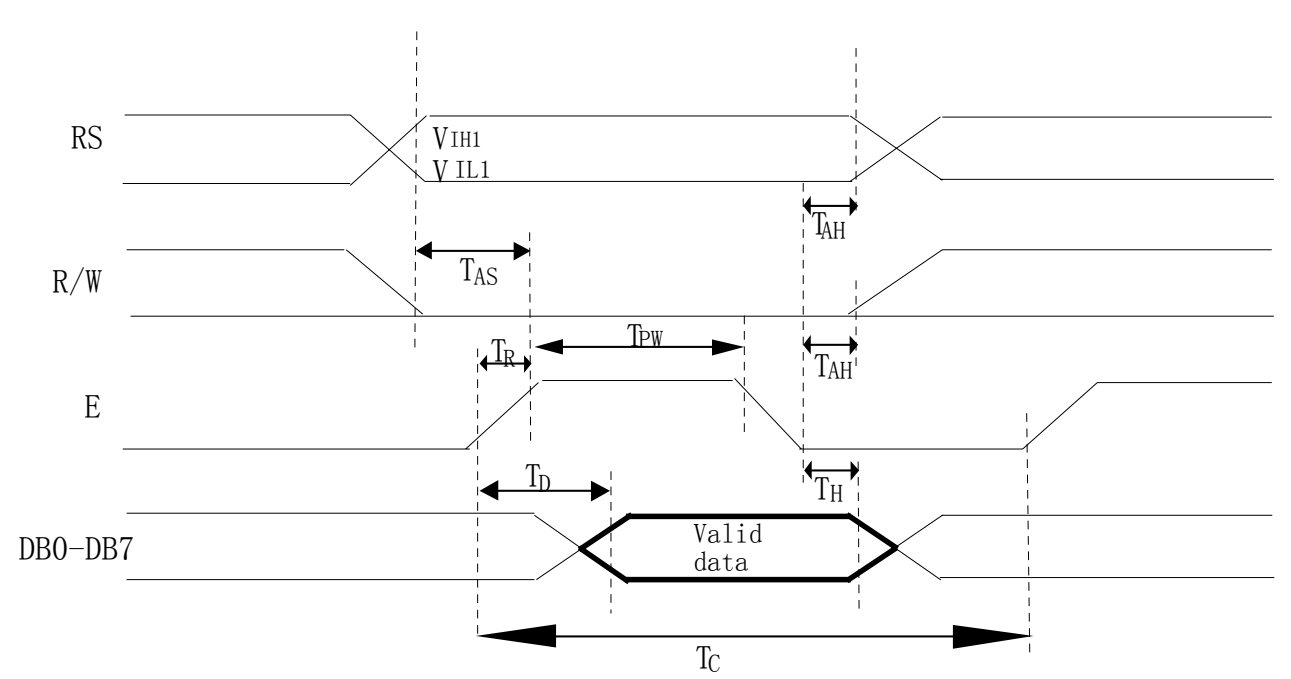

**MPU** 从模块读出资料

### **2**、串行连接时序图

# 四、用户指令集

**1**、指令表 **1**:(**RE=0**:基本指令集)

| 指令          |          |           |          |                 |                 | 指令码             |                 |                  |               |                  | 执行时间                                                                  |                   |
|-------------|----------|-----------|----------|-----------------|-----------------|-----------------|-----------------|------------------|---------------|------------------|-----------------------------------------------------------------------|-------------------|
|             | RS       | <b>RW</b> | DB7      | DB <sub>6</sub> | DB <sub>5</sub> | DB <sub>4</sub> | DB <sub>3</sub> | D <sub>B</sub> 2 | DB1           | D <sub>B</sub> 0 | 说明                                                                    | (540KHZ)          |
| 清除显示        | $\Omega$ | $\Omega$  | $\Omega$ | $\Omega$        | $\Omega$        | $\Omega$        | $\Omega$        | $\Omega$         | $\Omega$      |                  | 将 DDRAM 填满"20H", 并且设定<br>DDRAM 的地址计数器 (AC) 到"00H"                     | 4.6 <sub>ms</sub> |
| 地址归位        | $\Omega$ | $\Omega$  | $\Omega$ | $\Omega$        | $\Omega$        | $\Omega$        | $\Omega$        | $\Omega$         | 1             | X                | 设定 DDRAM 的地址计数器 (AC) 到<br>"00H", 并且将游标移到开头原点位置;<br>这个指令并不改变 DDRAM 的内容 | 4.6 <sub>ms</sub> |
| 进入点<br>设定   | $\Omega$ | $\Omega$  | $\Omega$ | $\Omega$        | $\Omega$        | $\Omega$        | $\Omega$        |                  | I/D           | S                | 指定在资料的读取与写入时, 设定游标<br>移动方向及指定显示的移位                                    | 72us              |
| 显示状态<br>开/关 | $\Omega$ | $\Omega$  | $\Omega$ | $\Omega$        | $\Omega$        | $\Omega$        |                 | D                | $\mathcal{C}$ | B                | $D=1:$ 整体显示 ON<br>C=1: 游标 ON<br>B=1: 游标位置 ON                          | 72us              |

http://www.elecfans.com 电子发烧友 http://bbs.elecfans.com 电子技术论坛

| 游标或显示移<br>位控制      | $\theta$ | $\Omega$       | $\Omega$  | $\Omega$       | $\theta$       | 1              | S/C            | $R/I$ .               | X              | $\mathbf{x}$   | 设定游标的移动与显示的移位控制位<br>元; 这个指令并不改变 DDRAM 的内容                                  | 72us       |
|--------------------|----------|----------------|-----------|----------------|----------------|----------------|----------------|-----------------------|----------------|----------------|----------------------------------------------------------------------------|------------|
| 功能设定               | $\theta$ | $\Omega$       | $\Omega$  | $\Omega$       | 1              | DL             | X              | $\Omega$<br><b>RE</b> | X              | X              | (必须设为1)<br>$DL=1$<br>扩充指令集动作<br>$RE=1:$<br>基本指令集动作<br>$RE=0:$              | 72us       |
| 设定 CGRAM<br>地址     | $\Omega$ | $\theta$       | $\theta$  | 1              | AC5            | AC4            | AC3            | AC2                   | AC1            | AC0            | 设定 CGRAM 地址到地址计数器(AC)                                                      | 72us       |
| 设定 DDRAM<br>地址     | $\Omega$ | $\Omega$       | -1        | AC6            | AC5            | AC4            | AC3            | AC2                   | AC1            | AC0            | 设定 DDRAM 地址到地址计数器 (AC)                                                     | 72us       |
| 读取忙碌标志<br>(BF) 和地址 | $\Omega$ | -1             | <b>BF</b> | AC6            | AC5            | AC4            | AC3            | AC2                   | AC1            | AC0            | 读取忙碌标志 (BF) 可以确认内部动作<br>是否完成, 同时可以读出地址计数器<br>(AC) 的值                       | <b>Ous</b> |
| 写资料到<br><b>RAM</b> | -1       | $\Omega$       | D7        | D <sub>6</sub> | D <sub>5</sub> | D <sub>4</sub> | D <sub>3</sub> | D <sub>2</sub>        | D1             | D <sub>0</sub> | 料<br>写入<br>资<br>到<br>部<br>的<br>内<br><b>RAM</b><br>(DDRAM/CGRAM/IRAM/GDRAM) | 72us       |
| 读出 RAM 的<br>值      |          | $\overline{1}$ | D7        | D <sub>6</sub> | D <sub>5</sub> | D <sub>4</sub> | D <sub>3</sub> | D2                    | D <sub>1</sub> | D <sub>0</sub> | 从<br>内<br>違<br>取<br>资<br>部<br>料<br><b>RAM</b><br>(DDRAM/CGRAM/IRAM/GDRAM)  | 72us       |

指令表—**2**:(**RE=1**:扩充指令集)

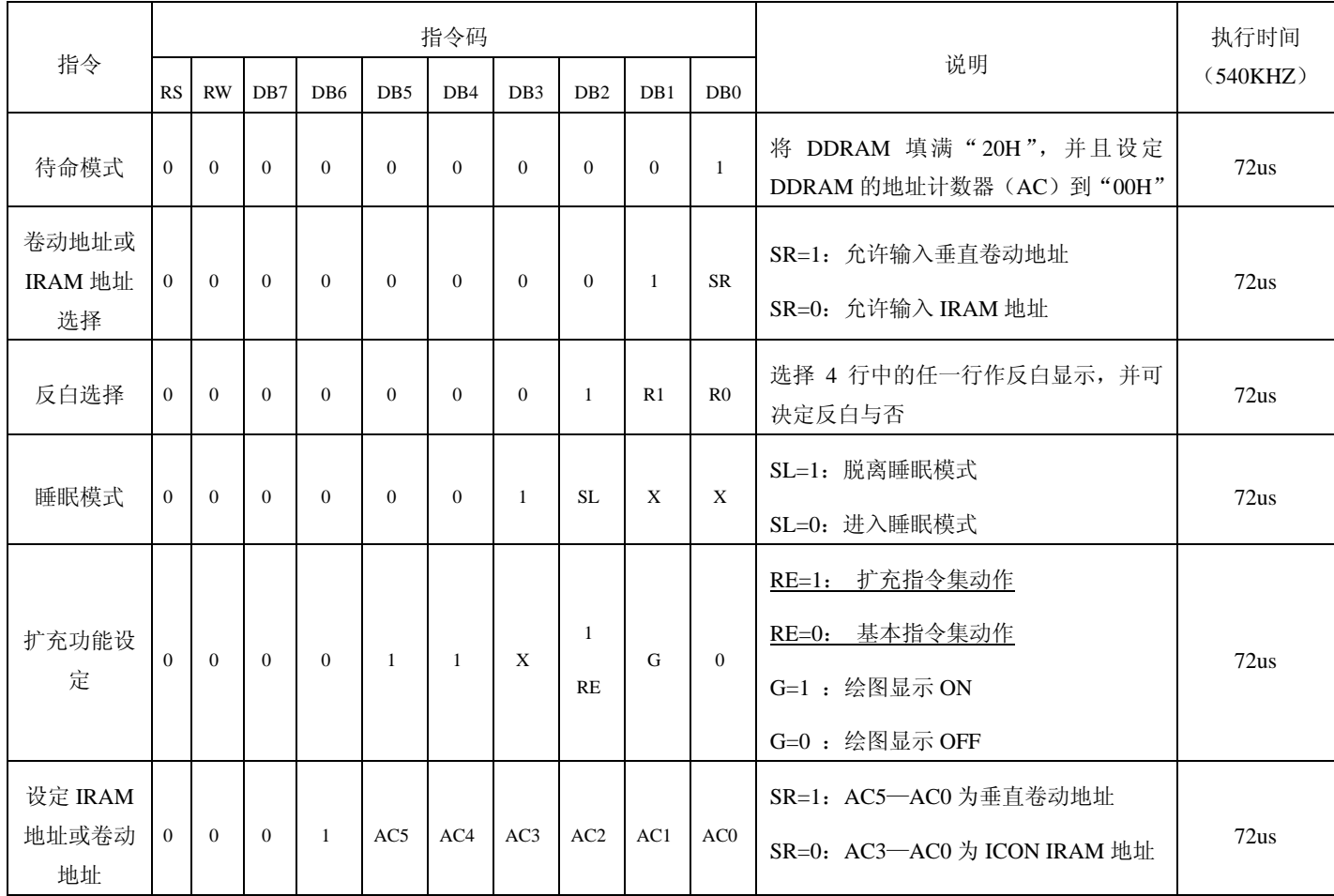

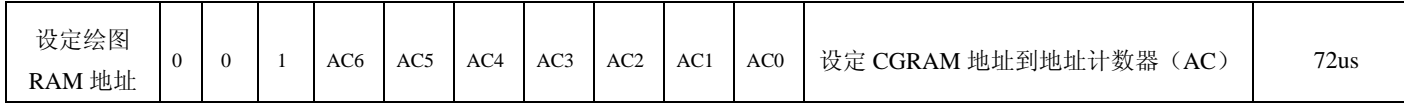

#### **HS12864-12** 串口接线方式:

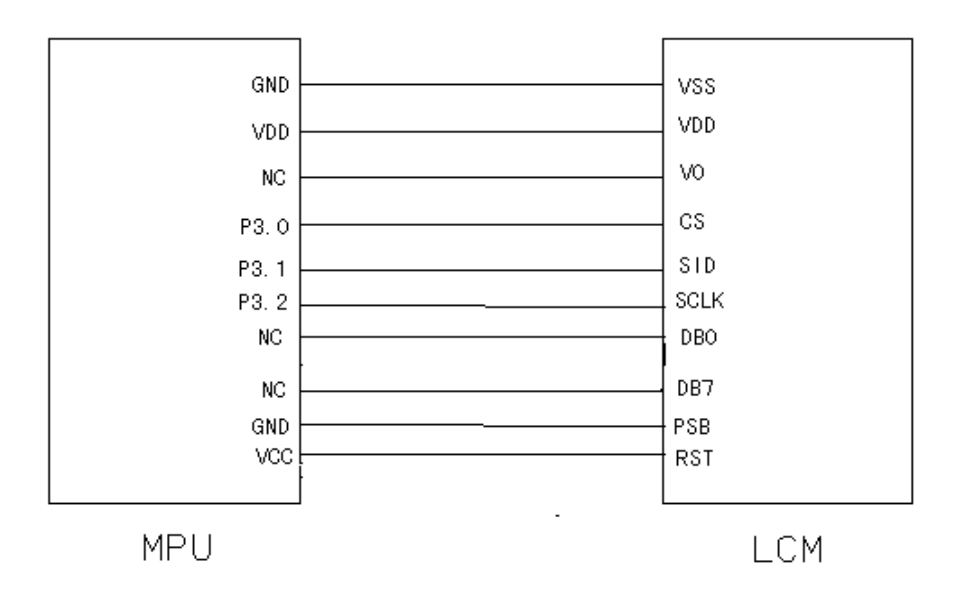

#### 备注:

1、 当模块在接受指令前,微处理顺必须先确认模块内部处于非忙碌状态,即读取 BF 标志时 BF 需为 0, 方可接受新的指令; 如果在送出一个指令前并不检查 BF 标志, 那么在前一个指令和这个指令中间必须延迟一段较长的时间,即是等待前一个指令 确实执行完成,指令执行的时间请参考指令表中的个别指令说明。

2 "RE"为基本指令集与扩充指令集的选择控制位元, 当变更"RE"位元后, 往后的 指令集将维持在最后的状态,除非再次变更"RE"位元,否则使用相同指令集时,不 需每次重设"RE"位元。

#### 具体指令介绍:

1、清除显示

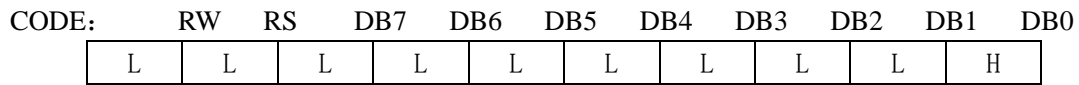

功能:清除显示屏幕,把 DDRAM 位址计数器调整为"00H"

#### 2、位址归位

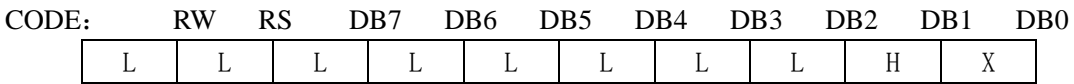

功能: 把 DDRAM 位址计数器调整为"00H", 游标回原点, 该功能不影响显示 DDRAM 3、位址归位

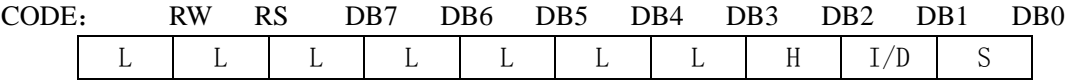

功能: 把 DDRAM 位址计数器调整为 "00H", 游标回原点, 该功能不影响显示 DDRAM 功能: 执 行这命令后,所设置的行将显示在屏幕的第一行。显示起始行是由 Z 地址计数器控制的, 该 命令自动将 A0-A5 位地址送入 Z 地址计数器, 起始地址可以是 0-63 范围内任意一行。Z 地 址计数器具有循环计数功能,用于显示行扫描同步,当扫描完一行后自动加一。

#### 4、显示状态 开/关

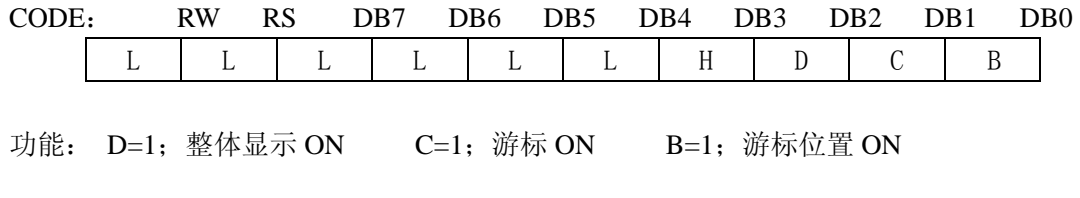

#### 5、游标或显示移位控制

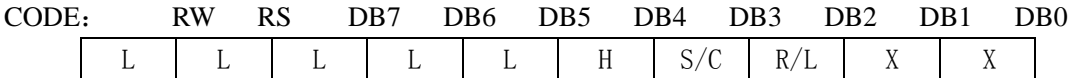

功能: 设定游标的移动与显示的移位控制位: 这个指令并不改变 DDRAM 的内容

#### 6、功能设定

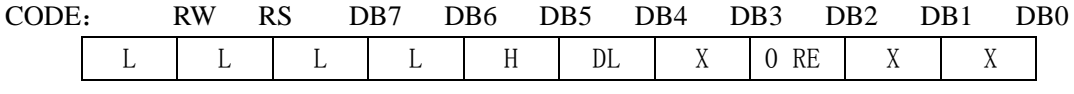

功能: DL=1 (必须设为 1) RE=1; 扩充指令集动作 RE=0: 基本指令集动作

#### 7、设定 CGRAM 位址

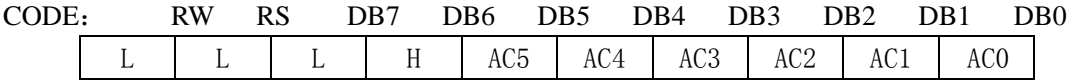

功能: 设定 CGRAM 位址到位址计数器 (AC)

#### 8、设定 DDRAM 位址

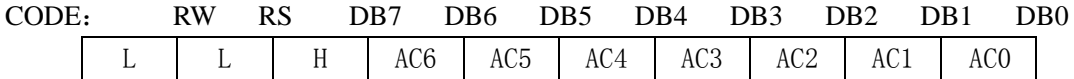

功能: 设定 DDRAM 位址到位址计数器 (AC)

#### 9、读取忙碌状态(BF)和位址

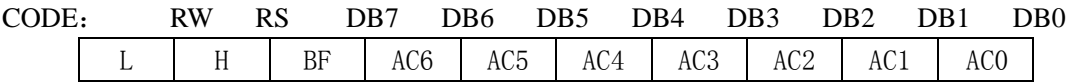

功能: 读取忙碌状态(BF)可以确认内部动作是否完成,同时可以读出位址计数器(AC) 的值

#### 10、写资料到 RAM

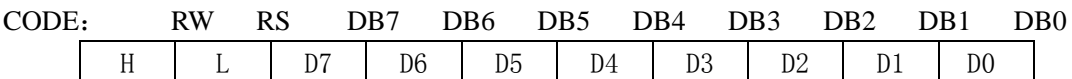

功能:写入资料到内部的 RAM(DDRAM/CGRAM/TRAM/GDRAM)

#### 11、读出 RAM 的值

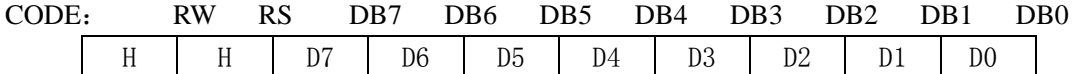

功能: 从内部 RAM 读取资料(DDRAM/CGRAM/TRAM/GDRAM)

#### 12、 待命模式(12H)

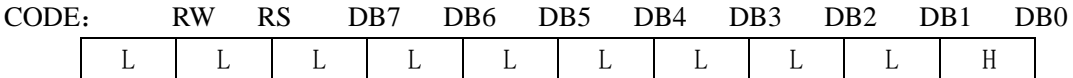

功能:进入待命模式,执行其他命令都可终止待命模式

#### 13、卷动位址或 IRAM 位址选择 (13H)

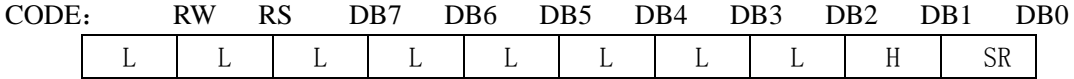

功能:SR=1;允许输入卷动位址 SR=0;允许输入 IRAM 位址

#### 14、反白选择(14H)

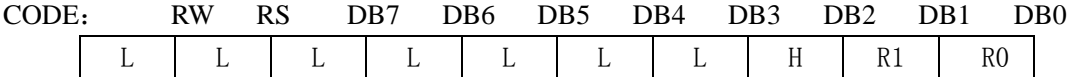

功能:选择 4 行中的任一行作反白显示,并可决定反白的与否

#### 15、睡眠模式(015H)

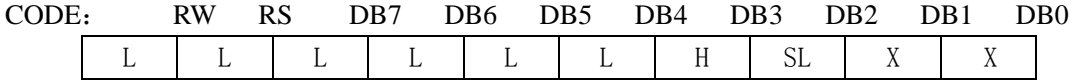

功能: SL=1; 脱离睡眠模式 SL=0; 进入睡眠模式

#### 16、扩充功能设定(016H)

CODE: RW RS DB7 DB6 DB5 DB4 DB3 DB2 DB1 DB0

L L L L H H X 1 RE G L

功能: RE=1; 扩充指令集动作 RE=0; 基本指令集动作 G=1; 绘图显示 ON G=0; 绘 图显示 OFF

#### 17、设定 IRAM 位址或卷动位址(017H)

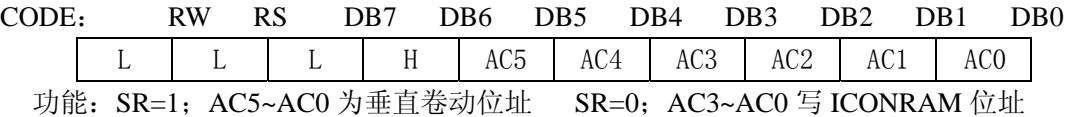

#### 18、设定绘图 RAM 位址(018H)

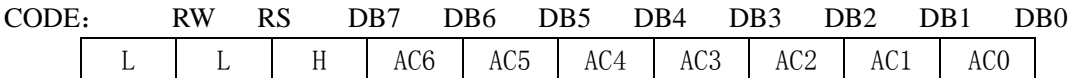

功能: 设定 GDRAM 位址到位址计数器(AC)

# 五、显示坐标关系

## **1**、图形显示坐标

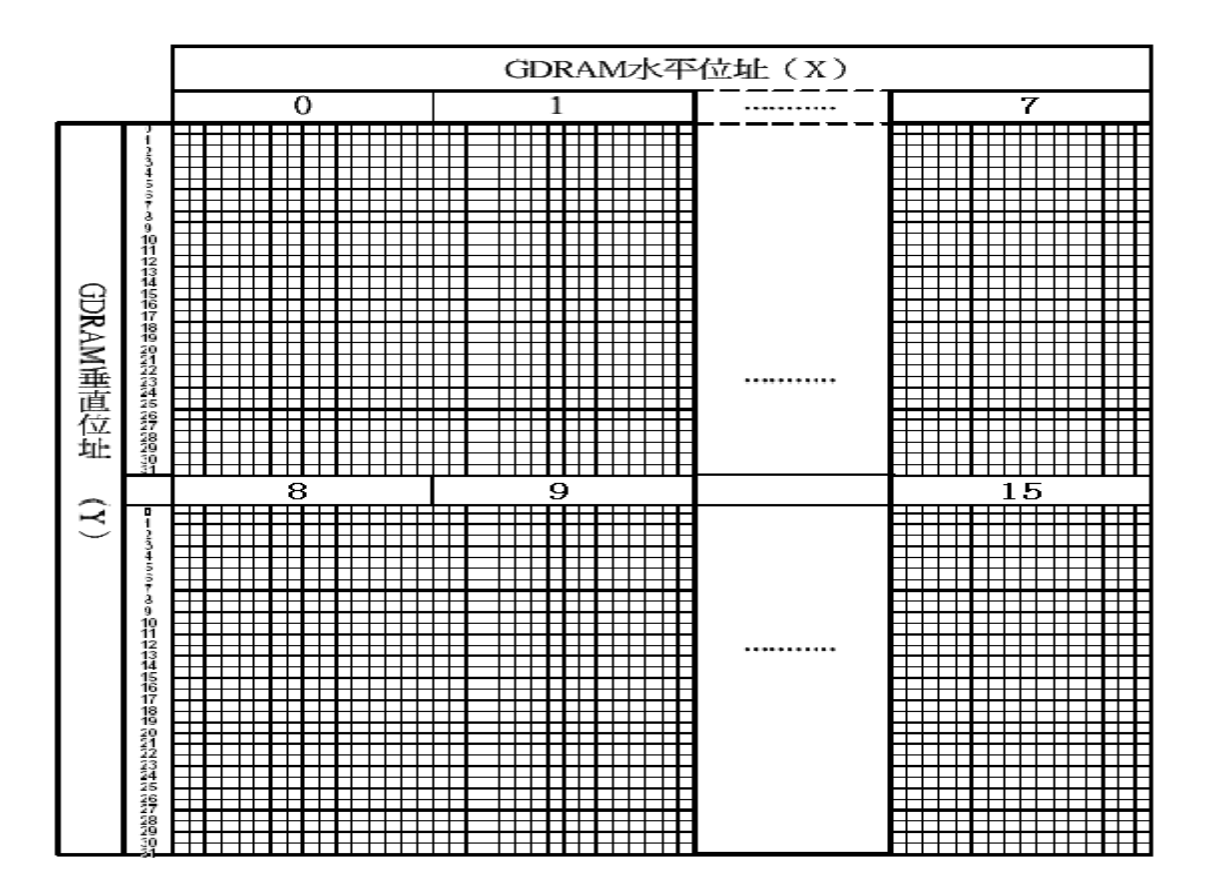

## **2**、汉字显示坐标

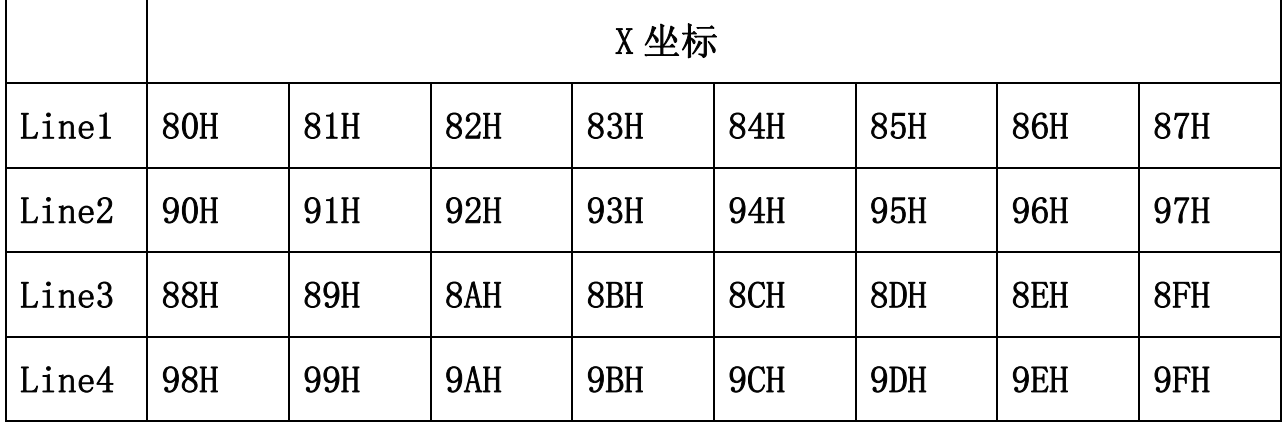

**3**、字符表

代码 (02H---7FH)

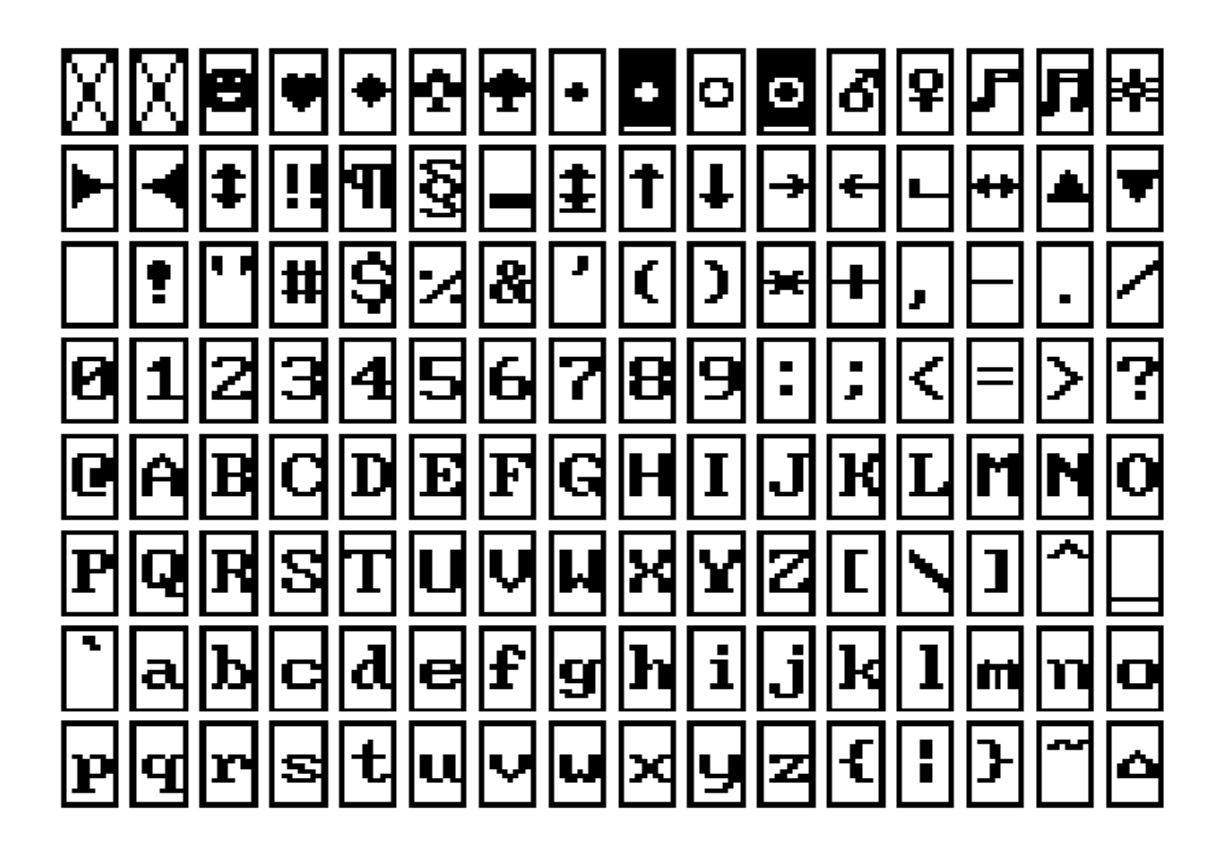

# 六、显示步骤

#### **1**、显示资料 **RAM**(**DDRAM**)

显示资料 RAM 提供 64×2 个位元组的空间,最多可以控制 4 行 16 字 (64 个字)的中 文字型显示,当写入显示资料 RAM 时,可以分别显示 CGROM、HCGROM 与 CGRAM 的 字型; ST7920A 可以显示三种字型, 分别是半宽的 HCGROM 字型、CGRAM 字型及中文 CGROM 字型 ,三种字型的选择,由在 DDRAM 中写入的编码选择,在 0000H—0006H 的 编码中将自动的结合下一个位元组,组成两个位元组的编码达成中文字型 的编码(A140-D75F),各种字型详细编码如下:

- 1、显示半宽字型: 将 8 位元资料写入 DDRAM 中, 范围为 02H-7FH 的编码。
- 2、显示 CGRAM 字型:将 16 位元资料写入 DDRAM 中,总共有 0000H,0002H,0004H, 0006H 四种编码。
- 3、显示中文字形: 将 16 位元资料写入 DDRAMK , 范围为 A1A1H-F7FEH 的编码。

#### 绘图 **RAM**(**GDRAM**)

绘图显示 RAM 提供 64×32 个位元组的记忆空间,最多可以控制 256×64 点的二维也 纳绘图缓冲空间, 在更改绘图 RAM 时, 先连续写入水平与垂直的坐标值, 再写入两个 8 位 元的资料到绘图 RAM, 而地址计数器(AC)会自动加一; 在写入绘图 RAM 的期间, 绘图 显示必须关闭,整个写入绘图 RAM 的步骤如下:

- 1、关闭绘图显示功能。
- 2、先将水平的位元组坐标(X)写入绘图 RAM 地址;
- 3、再将垂直的坐标(Y)写入绘图 RAM 地址;
- 4、将 D15——D8 写入到 RAM 中;
- 5、将 D7——D0 写入到 RAM 中;
- 6、打开绘图显示功能。

绘图显示的记忆体对应分布请参考表

#### **2**、游标**/**闪烁控制

ST7920A 提供硬体游标及闪烁控制电路,由地址计数器(address counter)的值来指定 DDRAM 中的游标或闪烁位置。